### Building Mobile Applications with Drupal

#### Florida DrupalCamp 2012

Jeff Linwood Biscotti Labs

[http://www.jefflinwood.com/](http://www.jefflinwood.com)

@jefflinwood github:jefflinwood

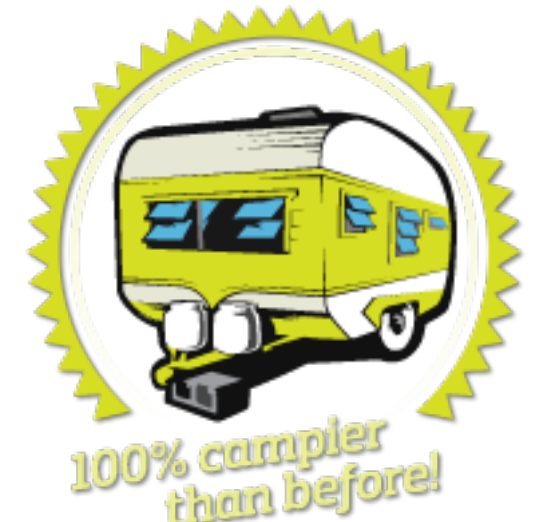

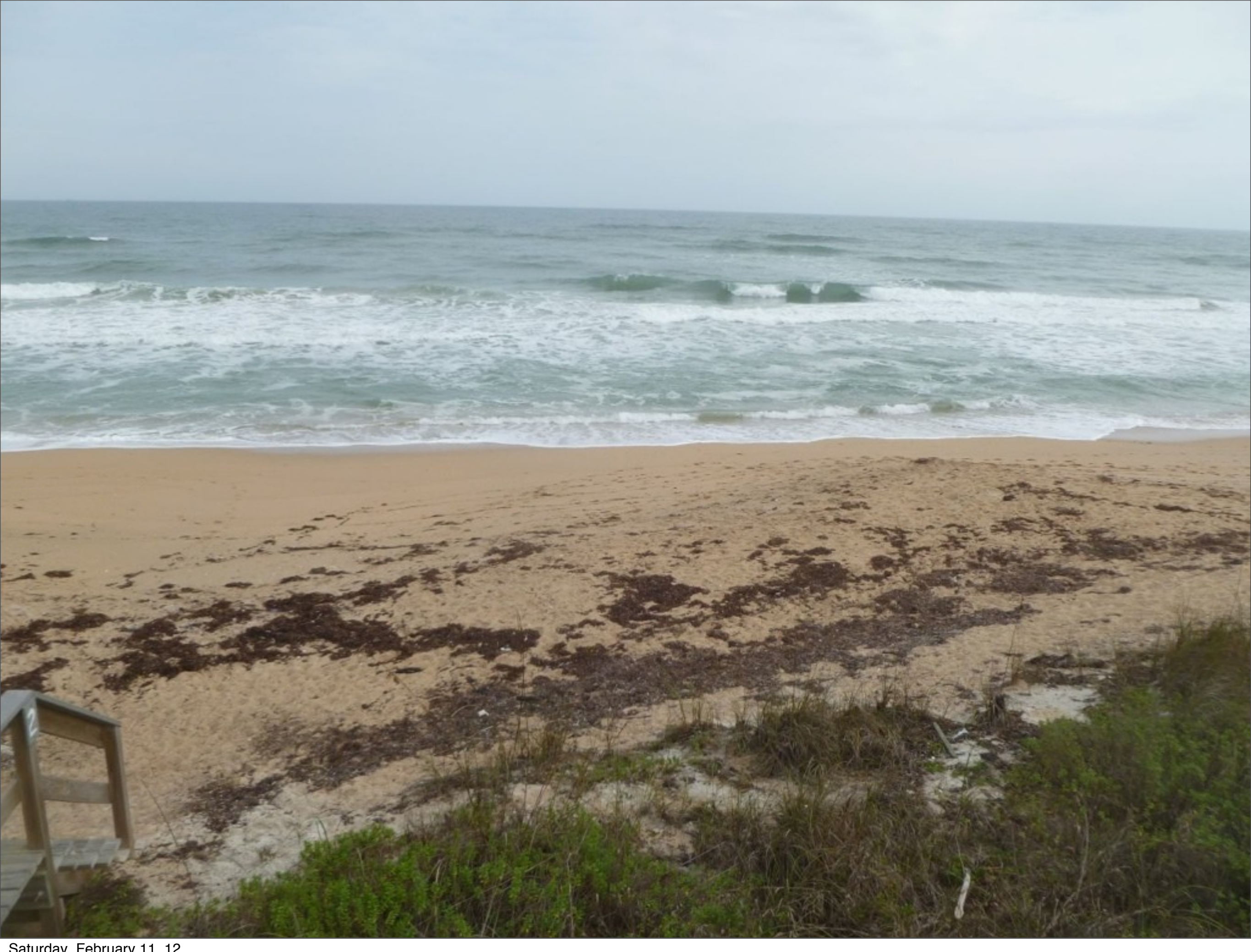

Saturday, February 11, 12

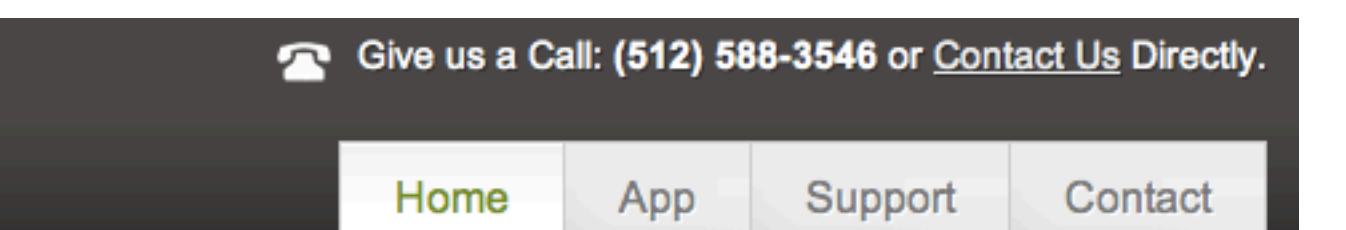

#### EveryMarathon - iPhone Over 400 Road and Trail Marathons

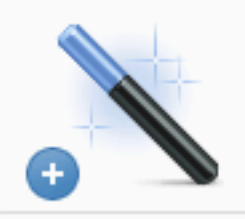

#### Marathons from all 50 States

We've added up-to-date marathon race profiles to our calendar, and we're adding new marathons all the time!

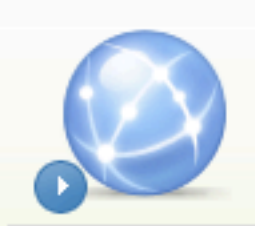

#### Track Marathons you've finished

Easily mark marathons you've already done as finished, and display them on a map on the US!

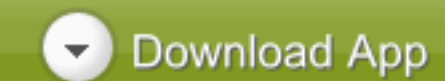

Learn More

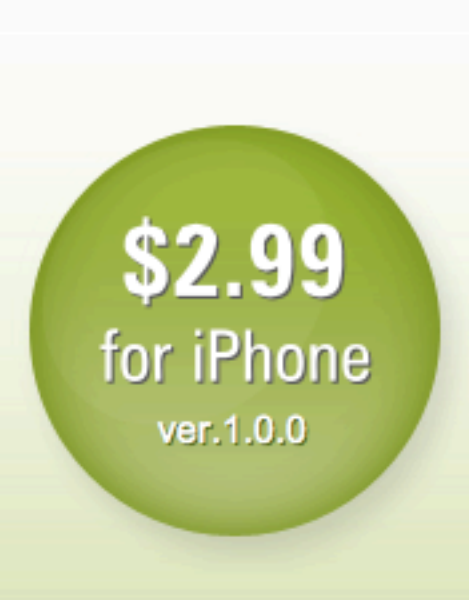

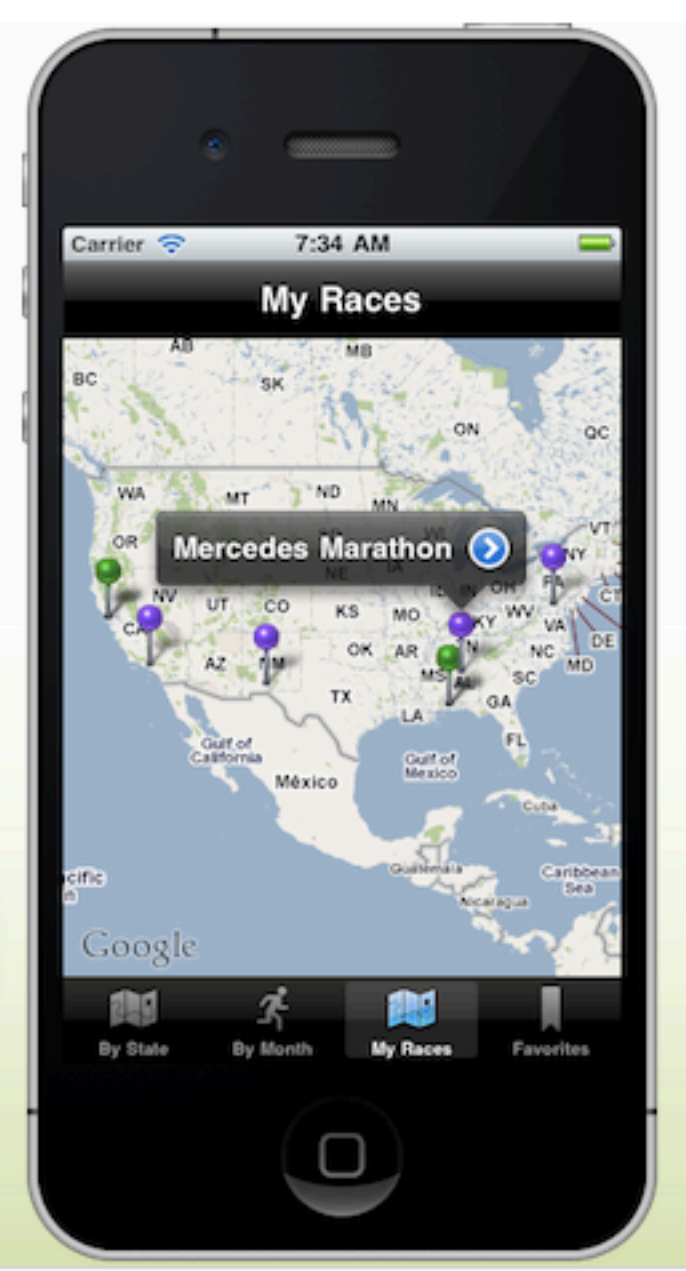

# Can you make my Drupal site into an app?

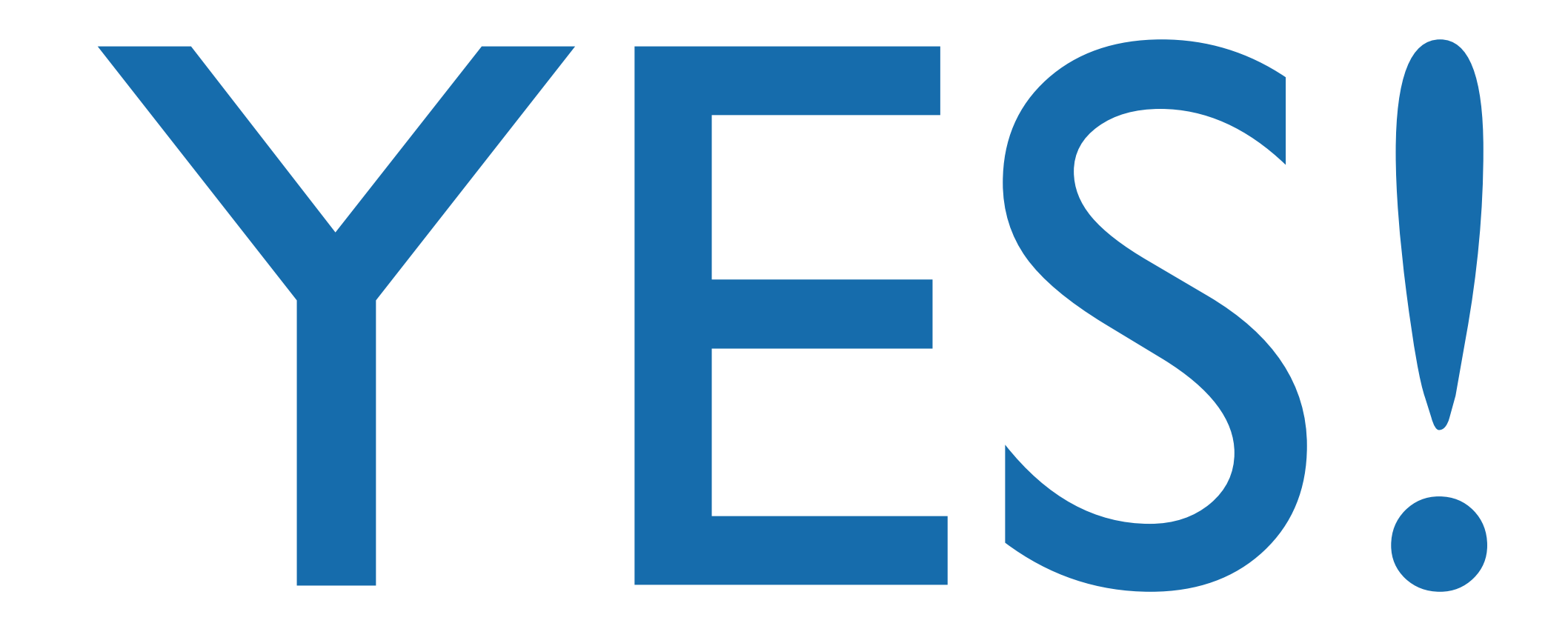

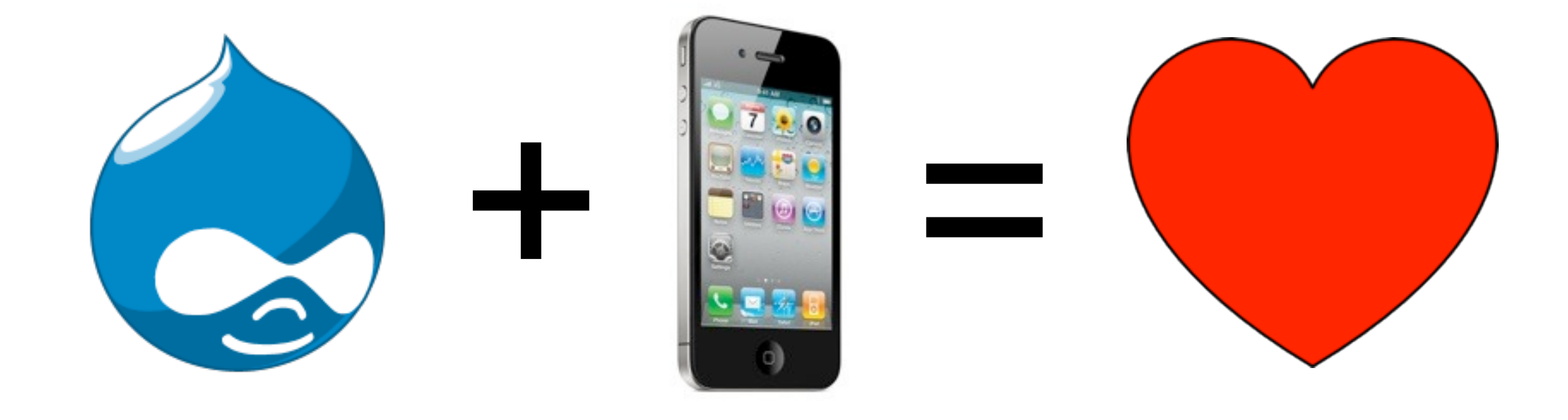

## Use Drupal to build great apps

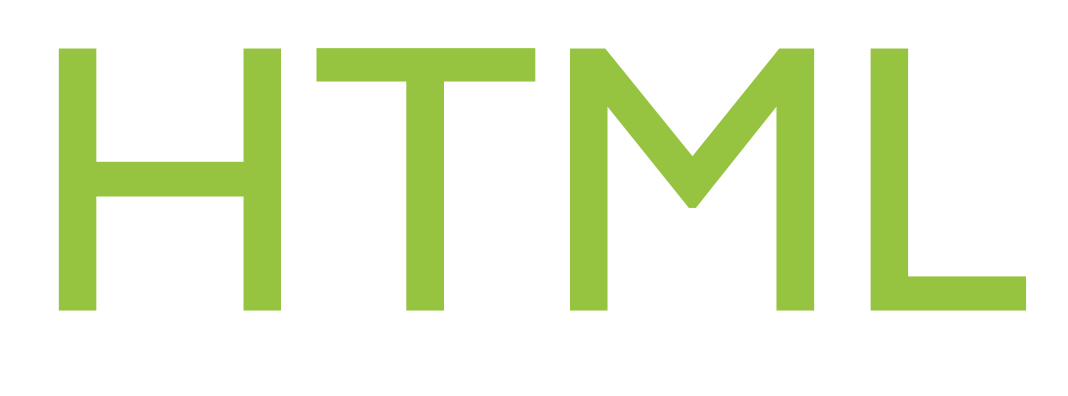

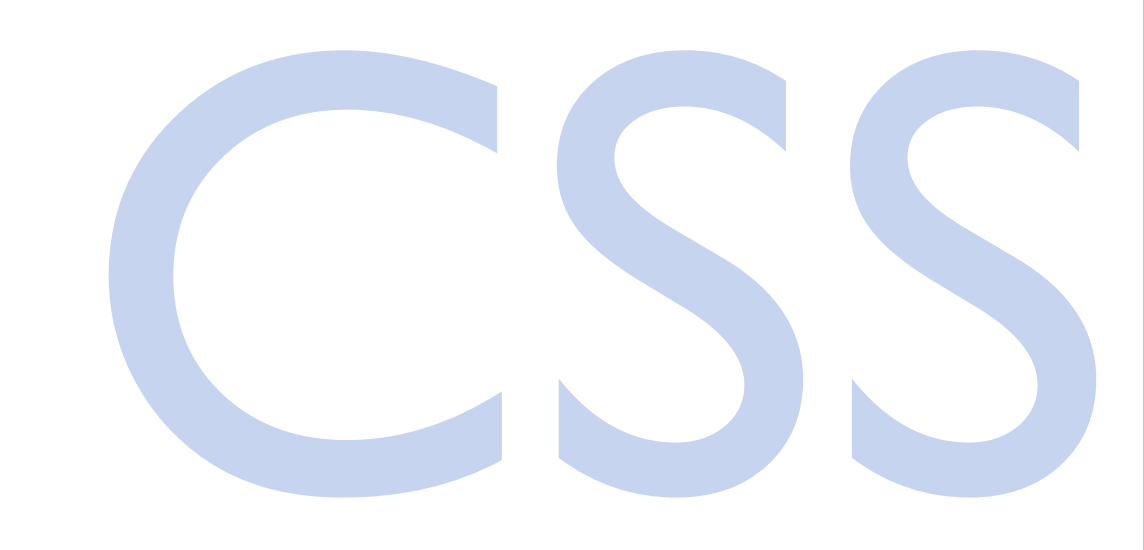

# JavaScript Drupal

#### I has a question...

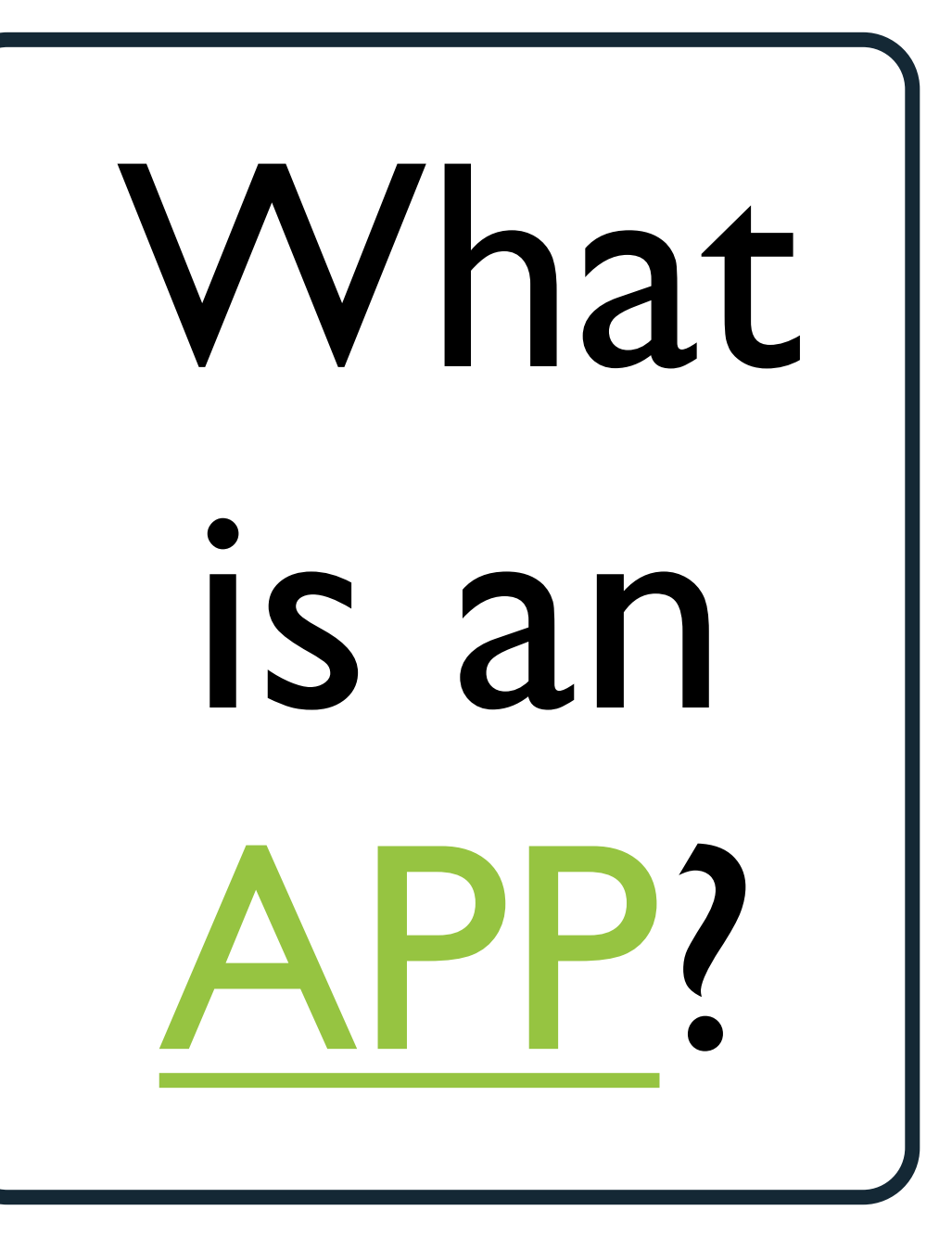

Saturday, February 11, 12

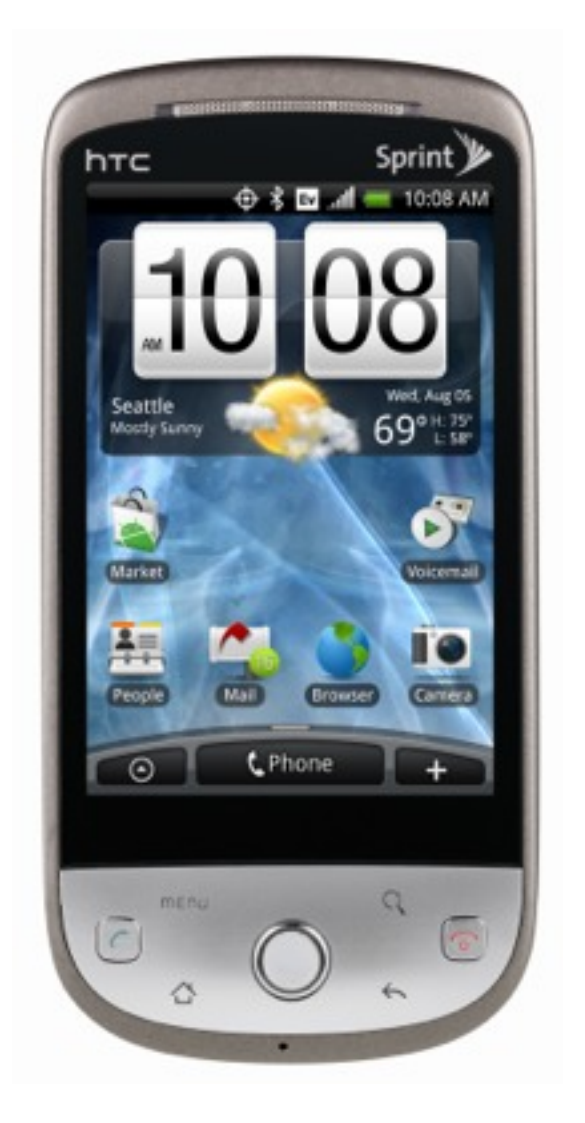

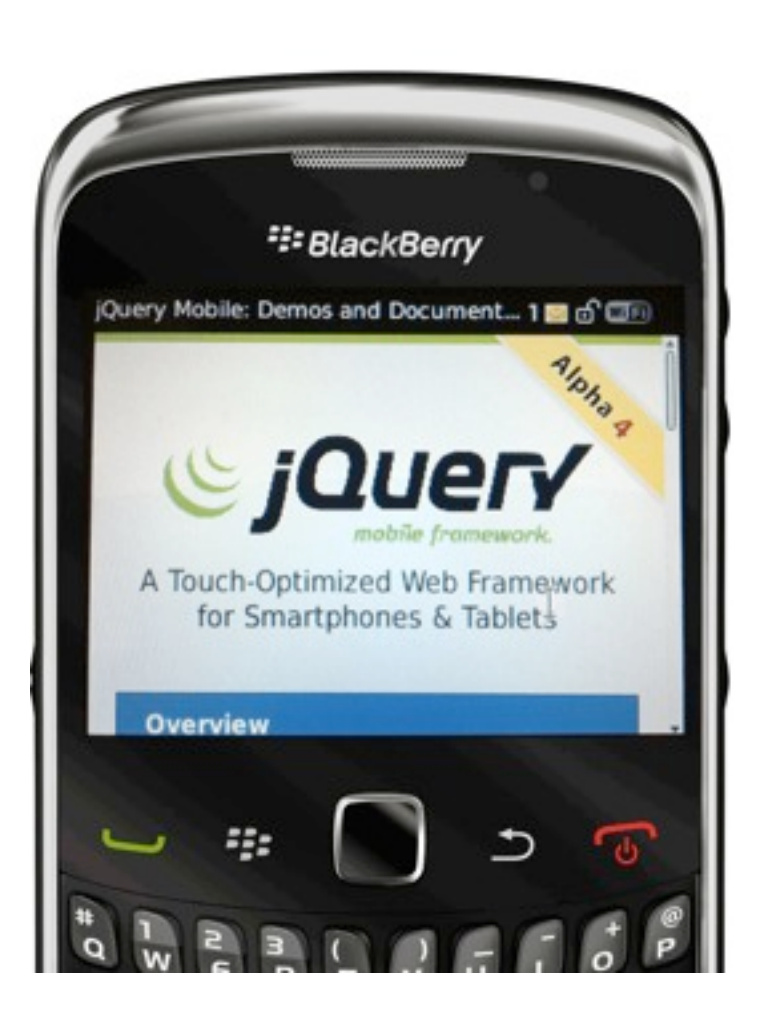

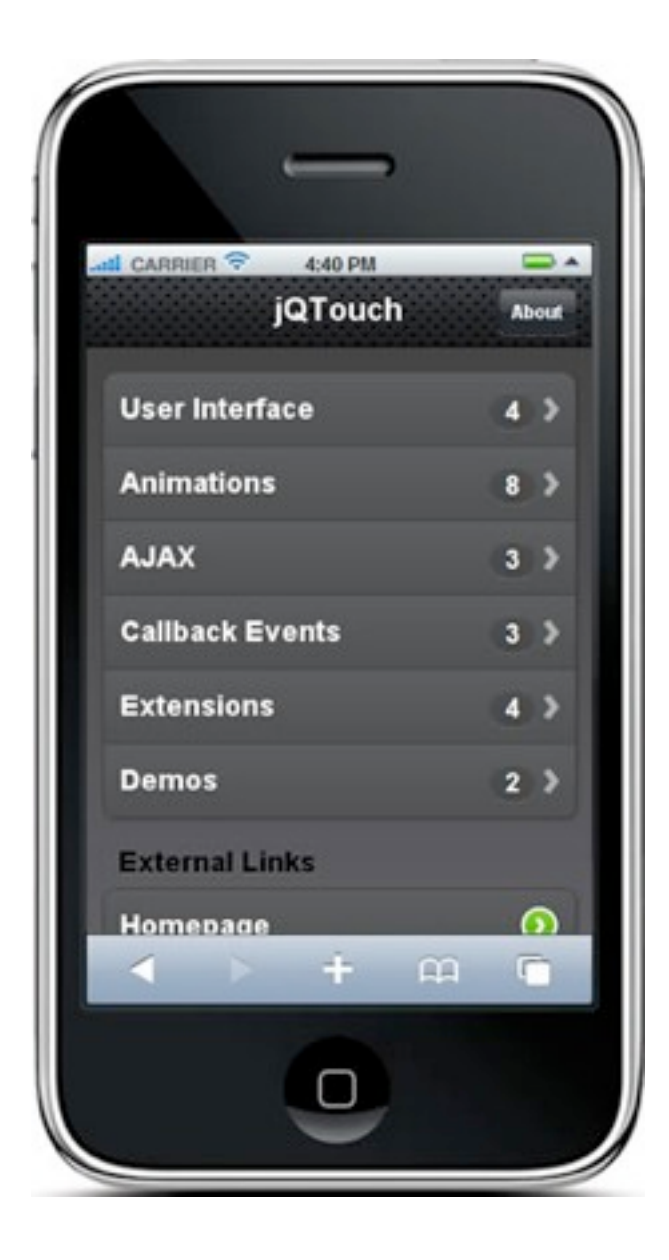

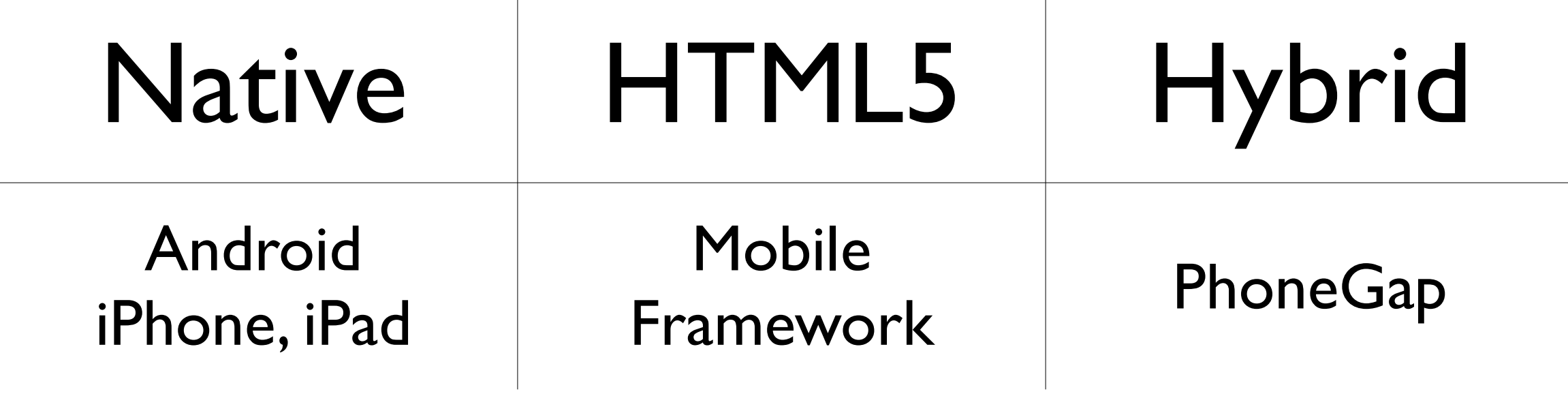

 $\overline{\phantom{a}}$ 

 $\overline{\phantom{a}}$ 

## Native apps

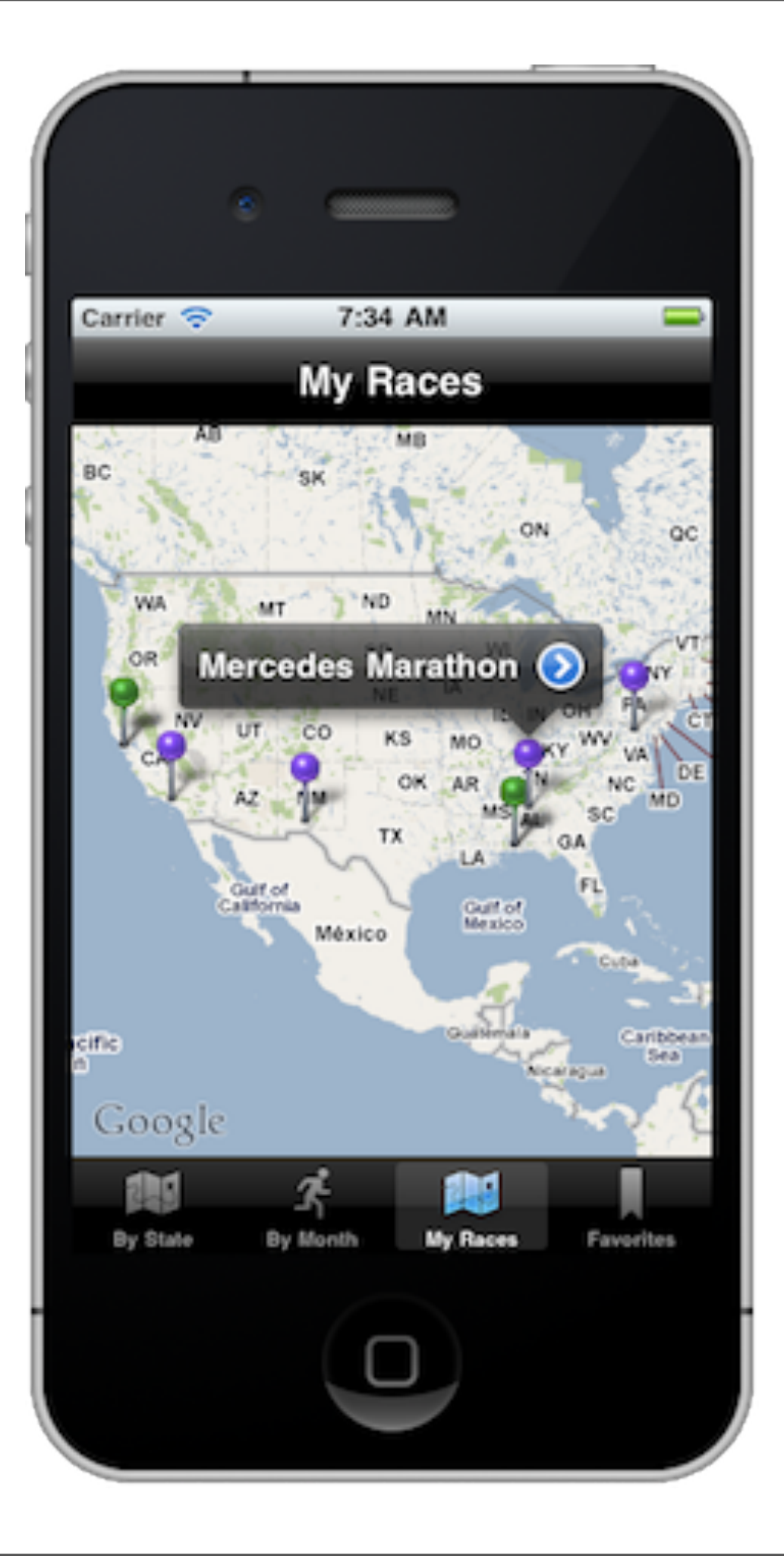

### iPhone: Objective-C Android: Java

### Drupal iOS SDK

<https://github.com/workhabitinc/drupal-ios-sdk>

#### Example iPad app, also on GitHub

### Dandy: Drupal Android

<https://github.com/workhabitinc/dandy>

# Do I want to build a native app?

### What is PhoneGap?

### Mobile web apps get smartphone features

### Extend your mobile web apps with native functionality

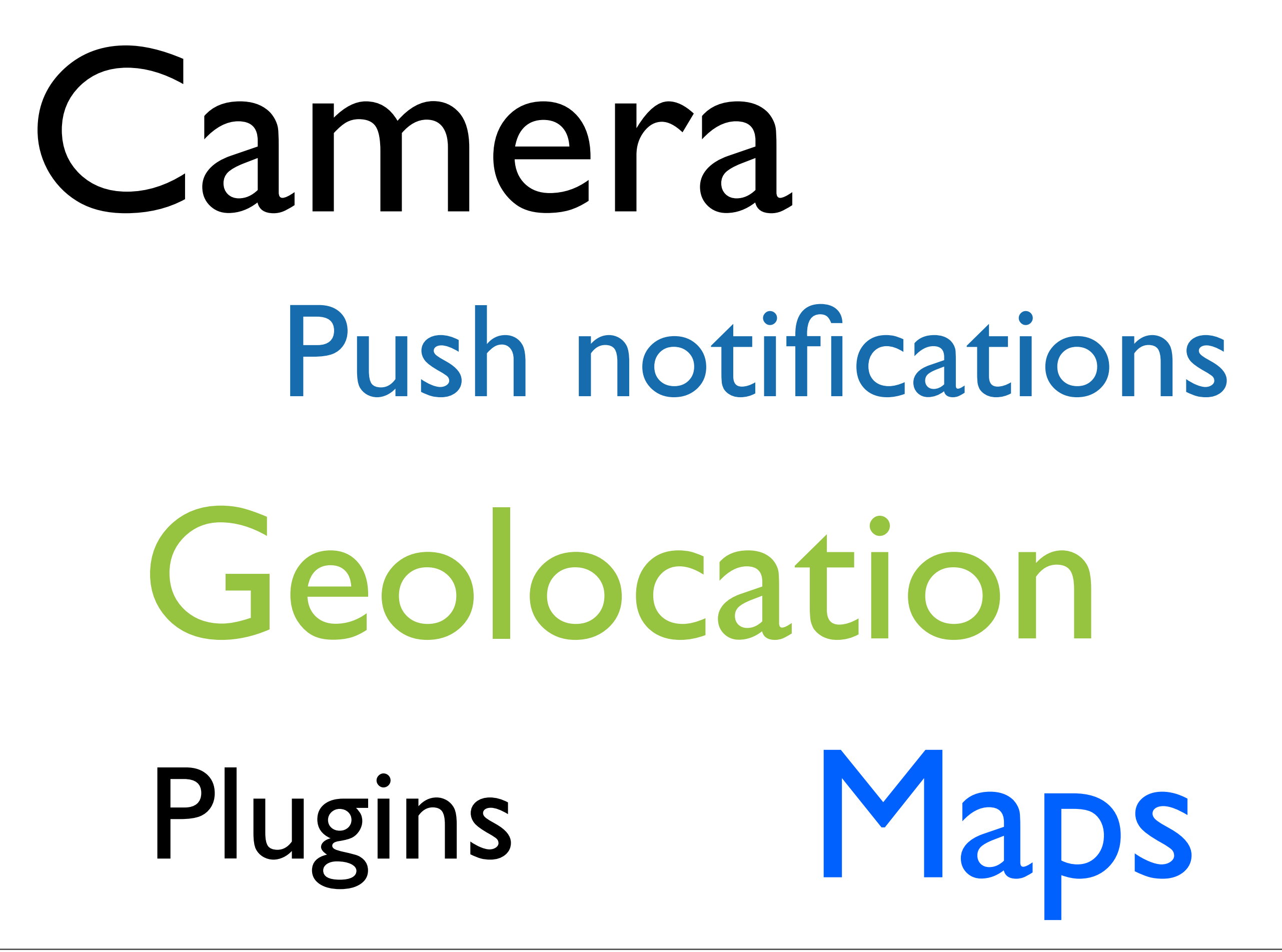

# Drupal Plugin for PhoneGap

### Can I sell a PhoneGap app in the App Store or Android Market?

# Can I display ads in a PhoneGap app?

### Go responsive...

### ...and make your Drupal site an app

Saturday, February 11, 12

PhoneGap Tips

### Debug in Chrome or Safari, not in app

### Put External Hosts in Config

### Find new Plugins on GitHub

#### Test on real devices

### Configuring Drupal

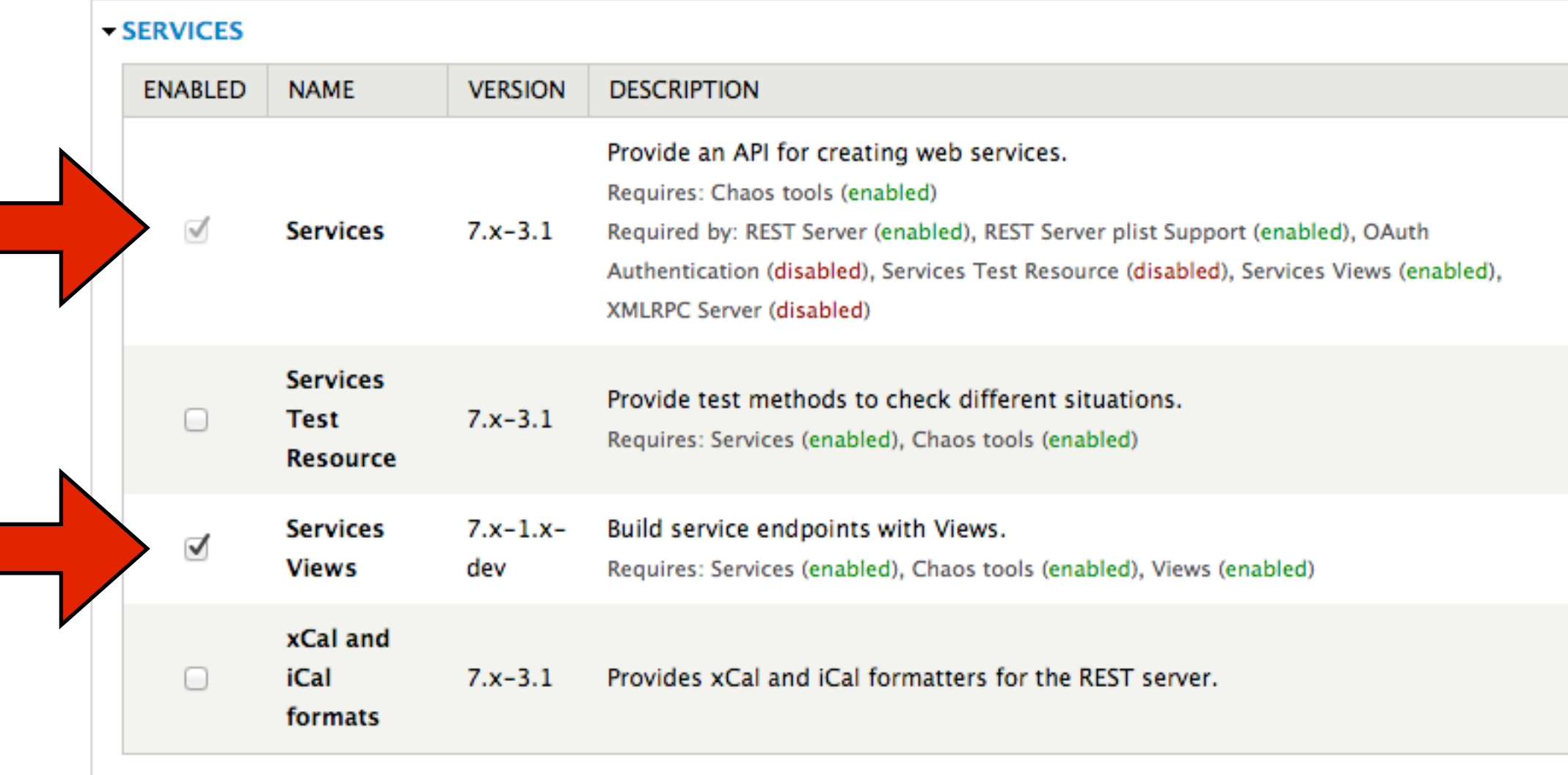

- SERVICES - SERVERS

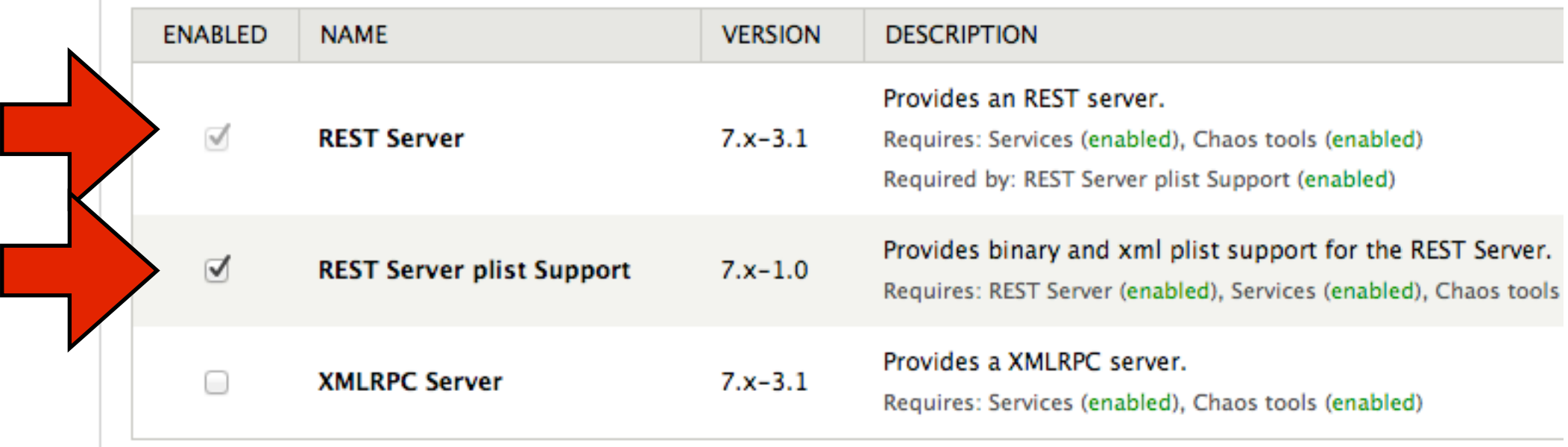

#### Home » Administration » Structure

Services are collections of methods available to remote applications. They are defined in modules, and may be accessed in a number of ways through server modules. Visit the Services Handbook for help and information.

All enabled services and methods are shown. Click on any method to view information or test.

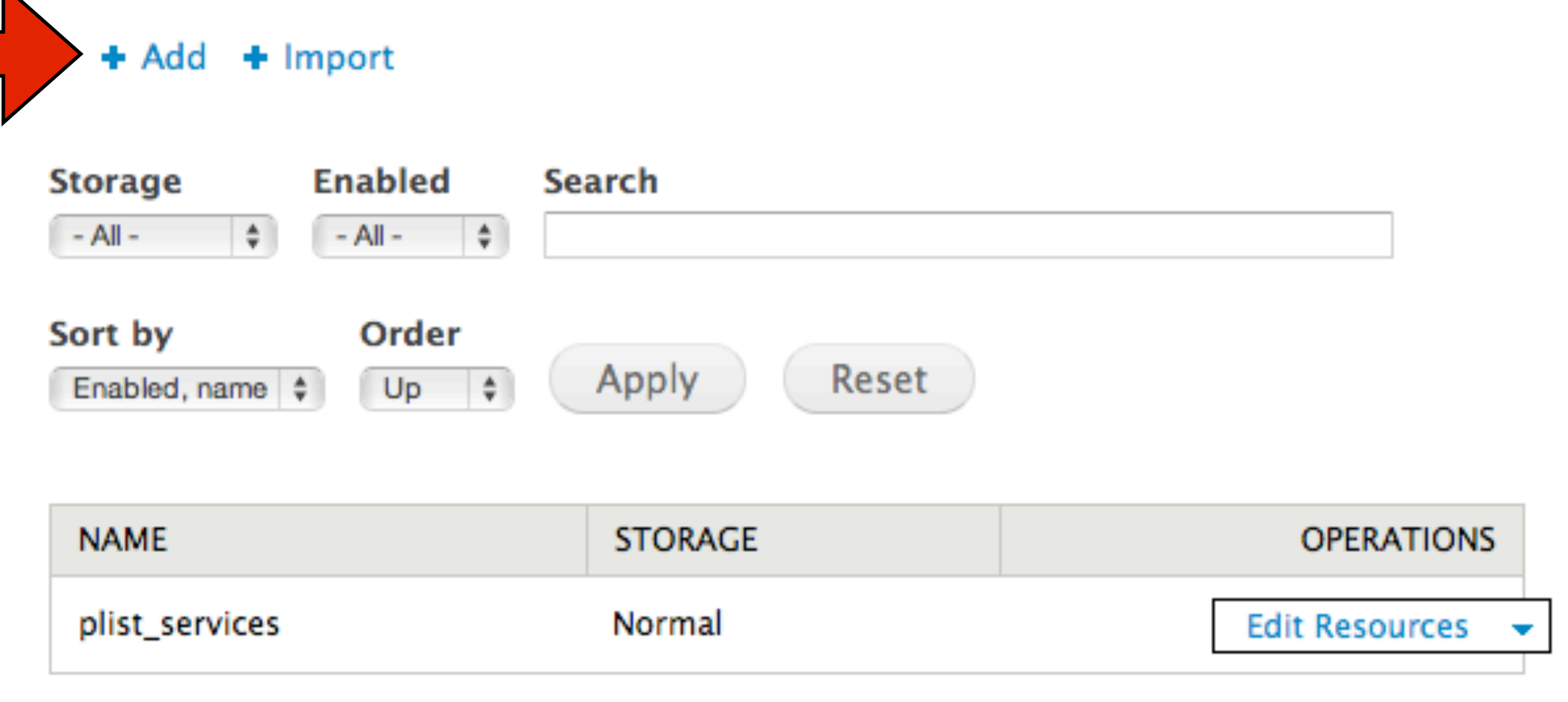

ło

#### Add a new endpoint  $\odot$

#### Home » Administration » Structure » Services

#### Name<sup>\*</sup>

rest

The unique ID for this endpoint.

#### Server \*

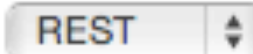

Select a the server that should be used to handle requests to this endpoint.

☺

#### Path to endpoint \*

/rest

#### Debug mode enabled

Useful for developers. Do not enable on production environments

#### **Authentication**

#### Session authentication

Choose which authentication schemes that should be used with your endpoint. If no authentication method is selected all requests will be done by an anonymous user.

Save

#### Home » Administration » Structure

Services are collections of methods available to remote applications. They are defined in modules, and may be accessed in a number of ways through server modules. Visit the Services Handbook for help and information.

⊗

All enabled services and methods are shown. Click on any method to view information or test.

#### + Add + Import

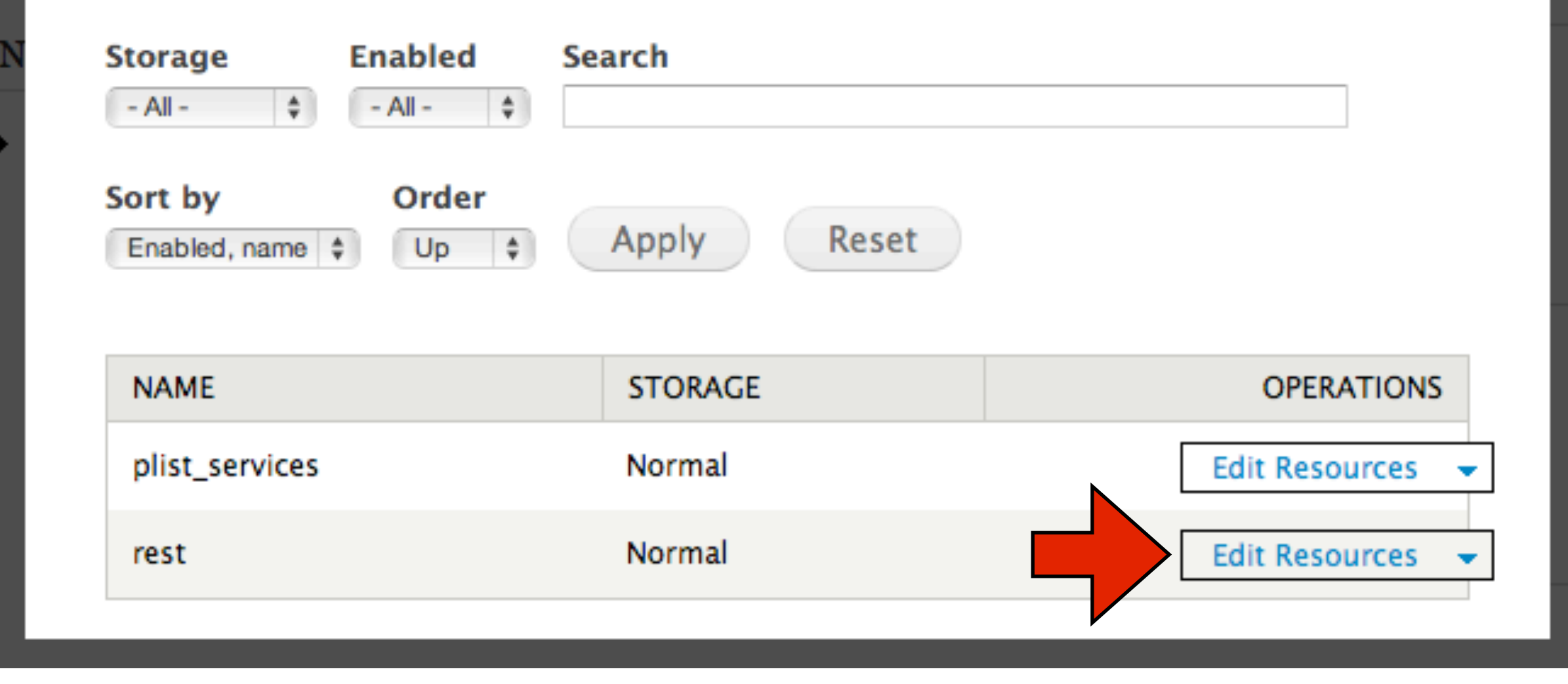

#### Home » Administration » Structure » Services

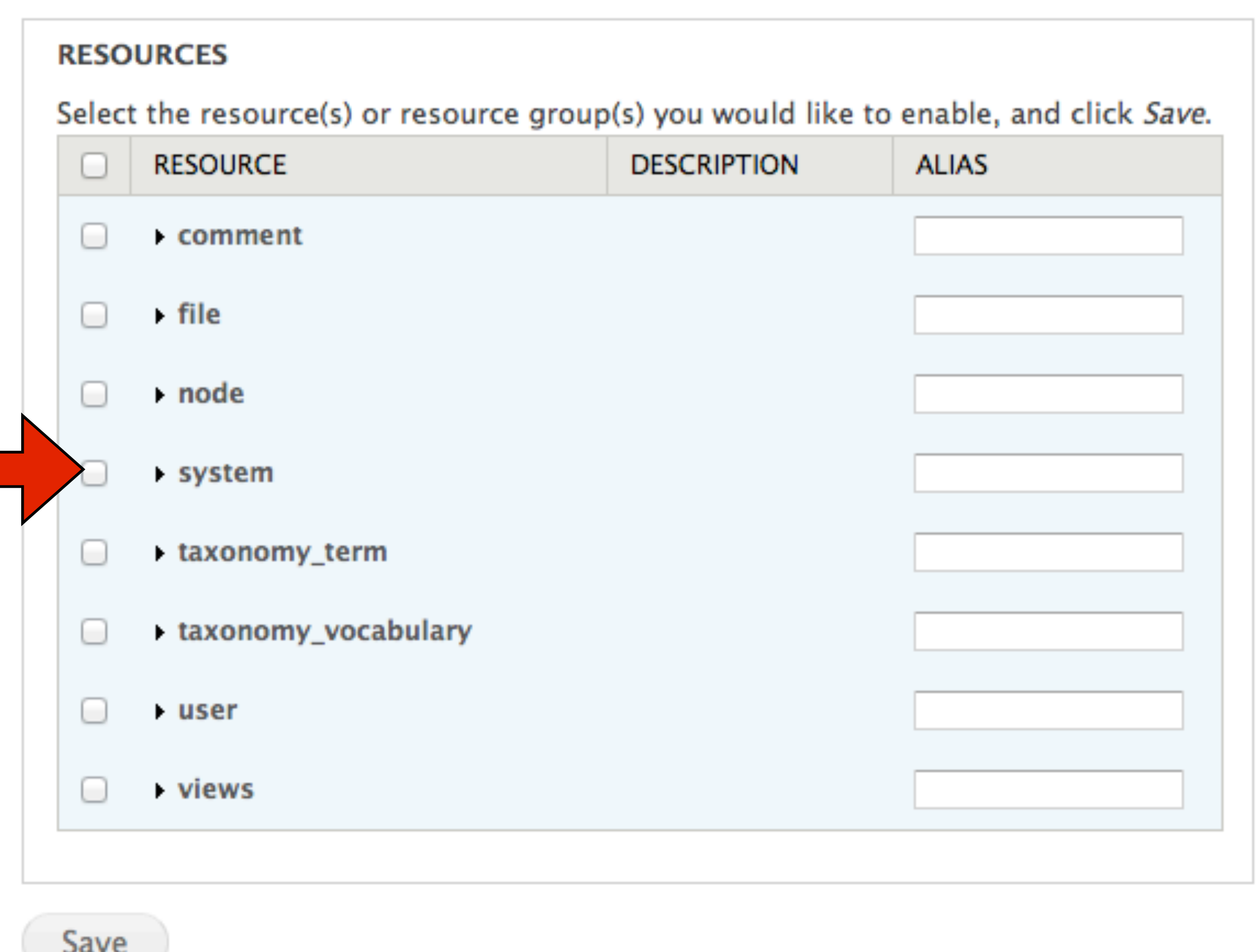

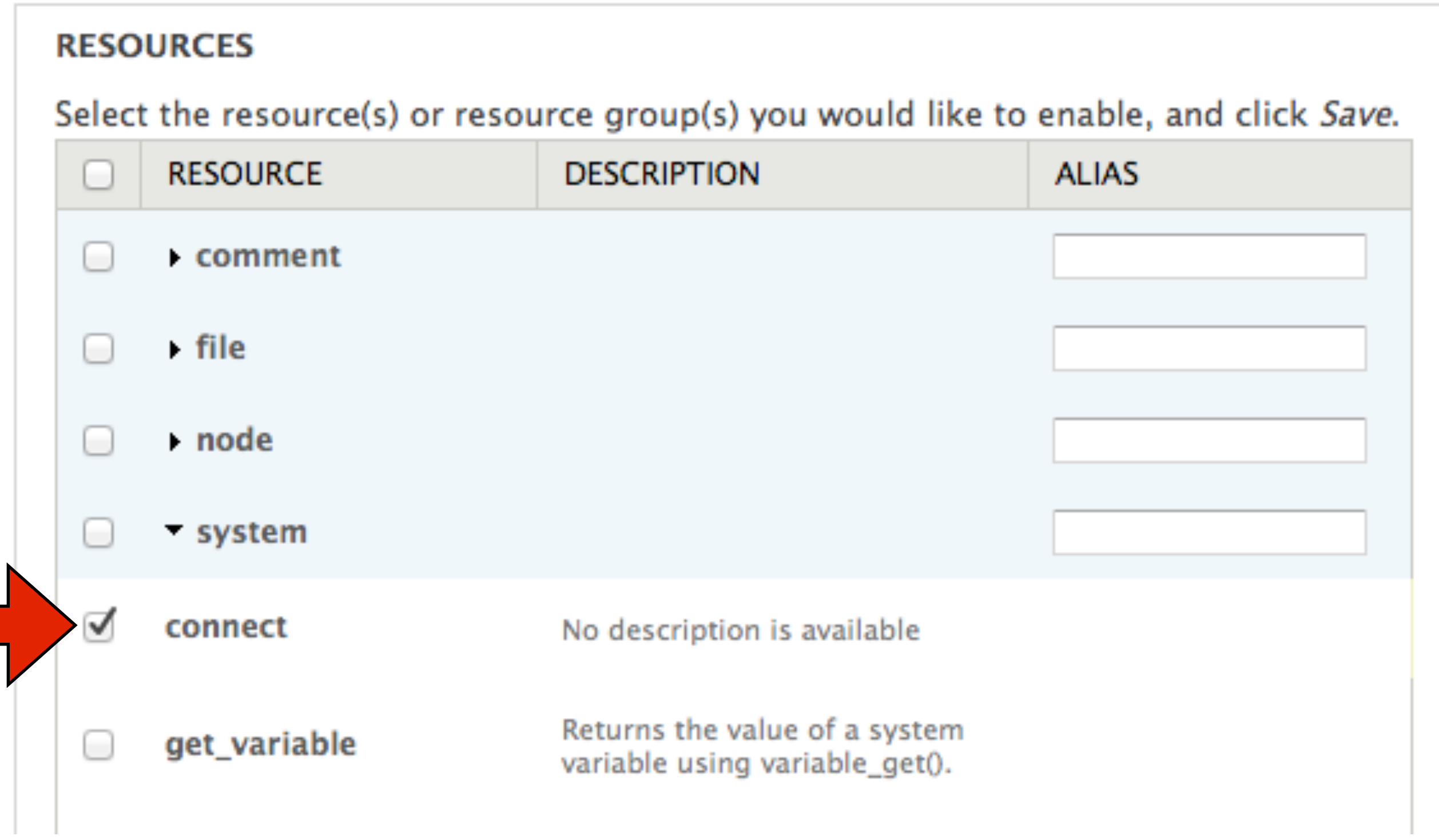

#### Home » Administration » Structure » Services

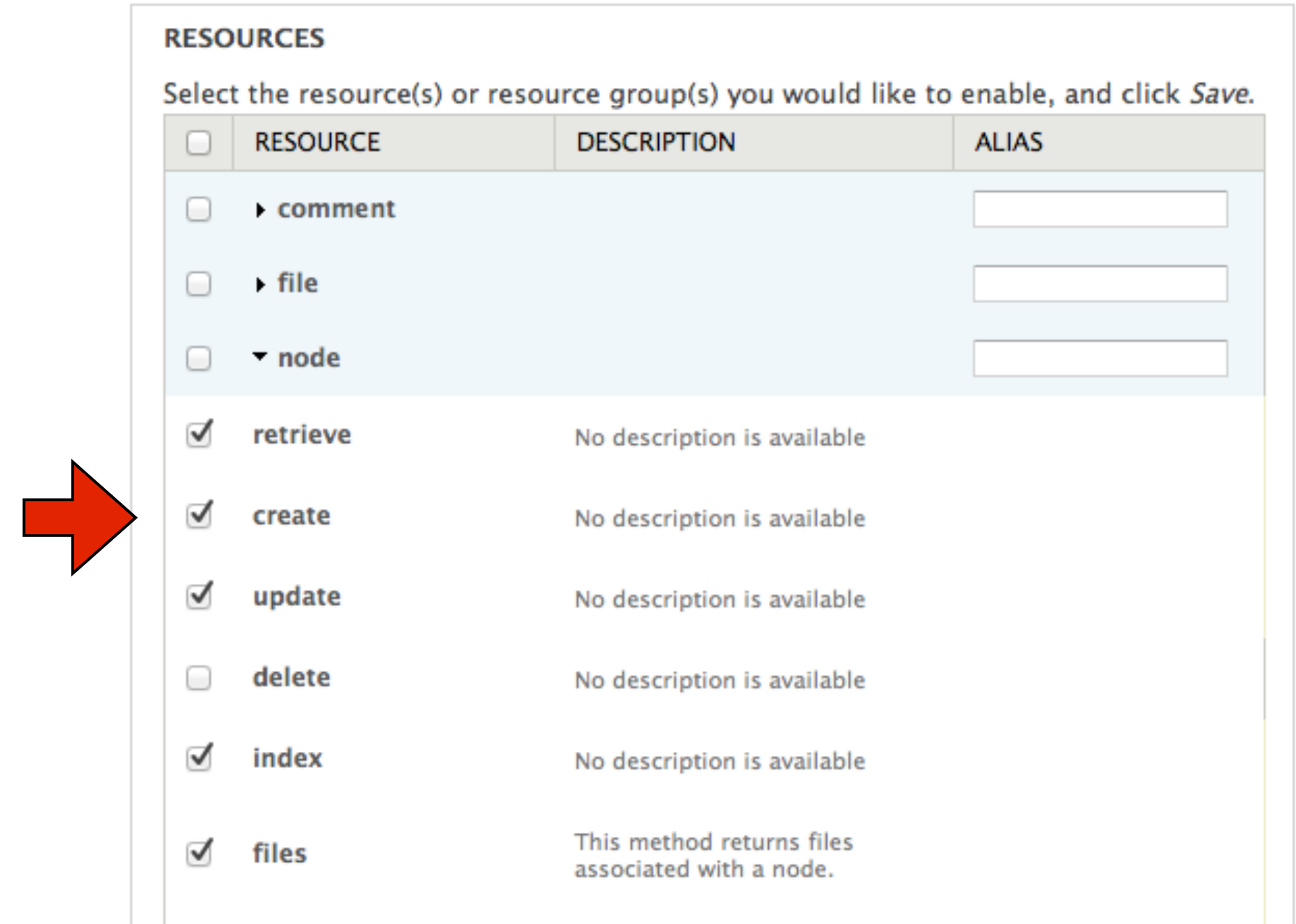

Saturday, February 11, 12

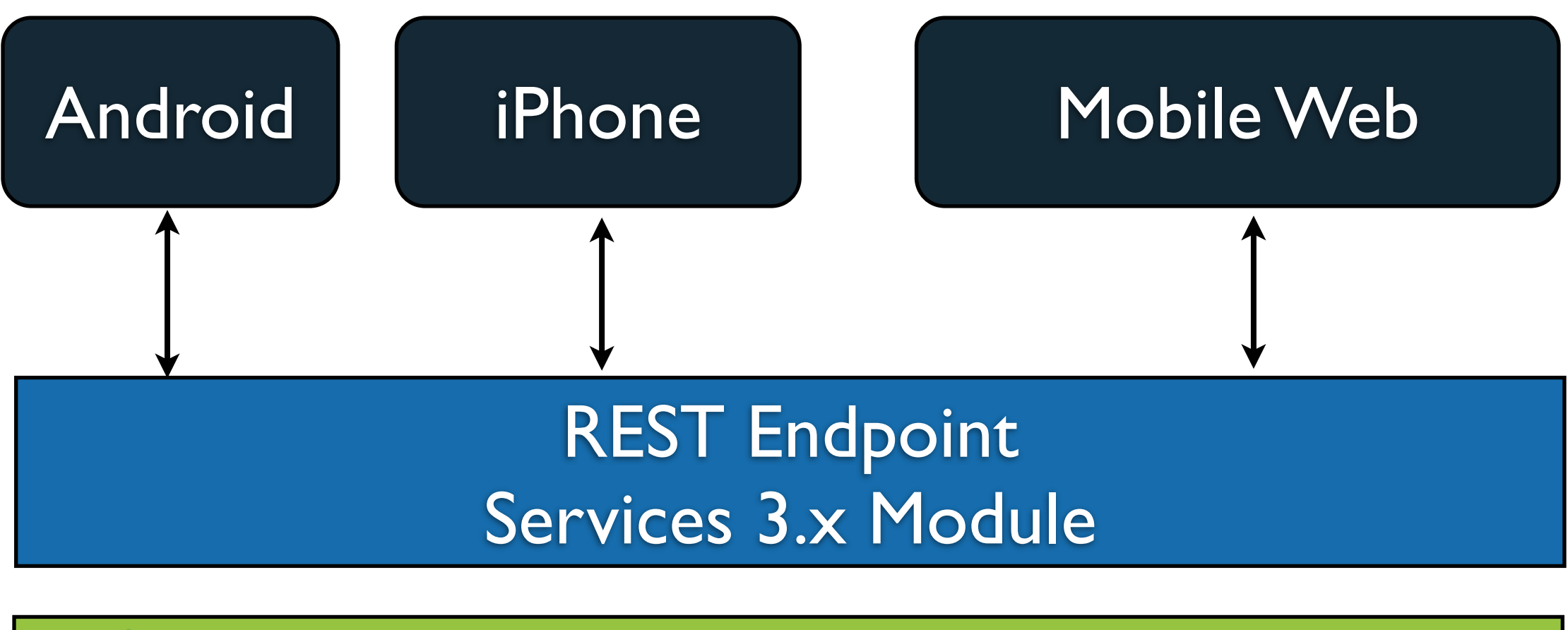

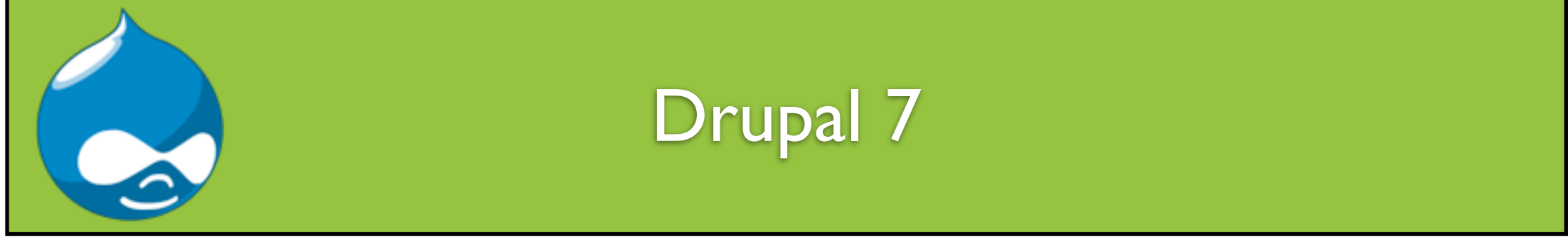

### Can I take a picture with my phone and send it to Drupal?

..........Or a video?

### Now for something more fun

#### App Demo

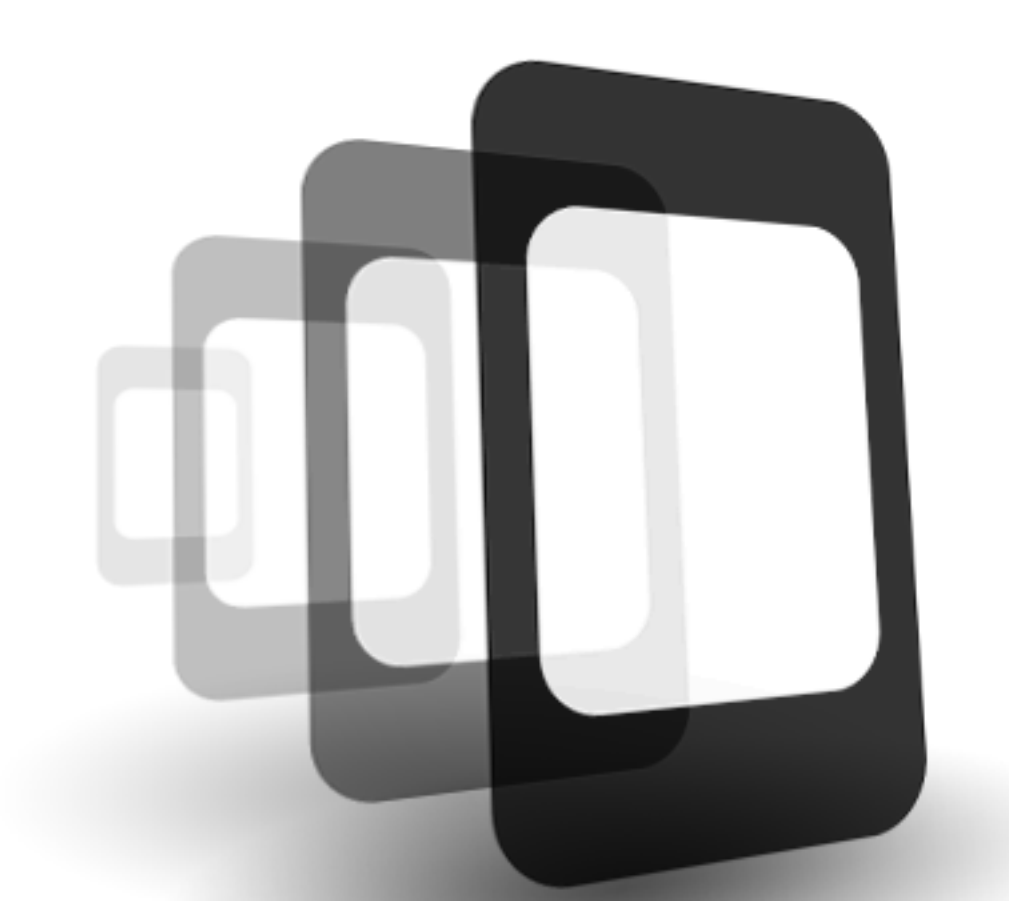

#### PhoneGap & jQuery mobile framework.

Saturday, February 11, 12

#### **Building Mobile** Applications

Creating iOS applications with jQuery Mobile, PhoneGap, and Drupal 7

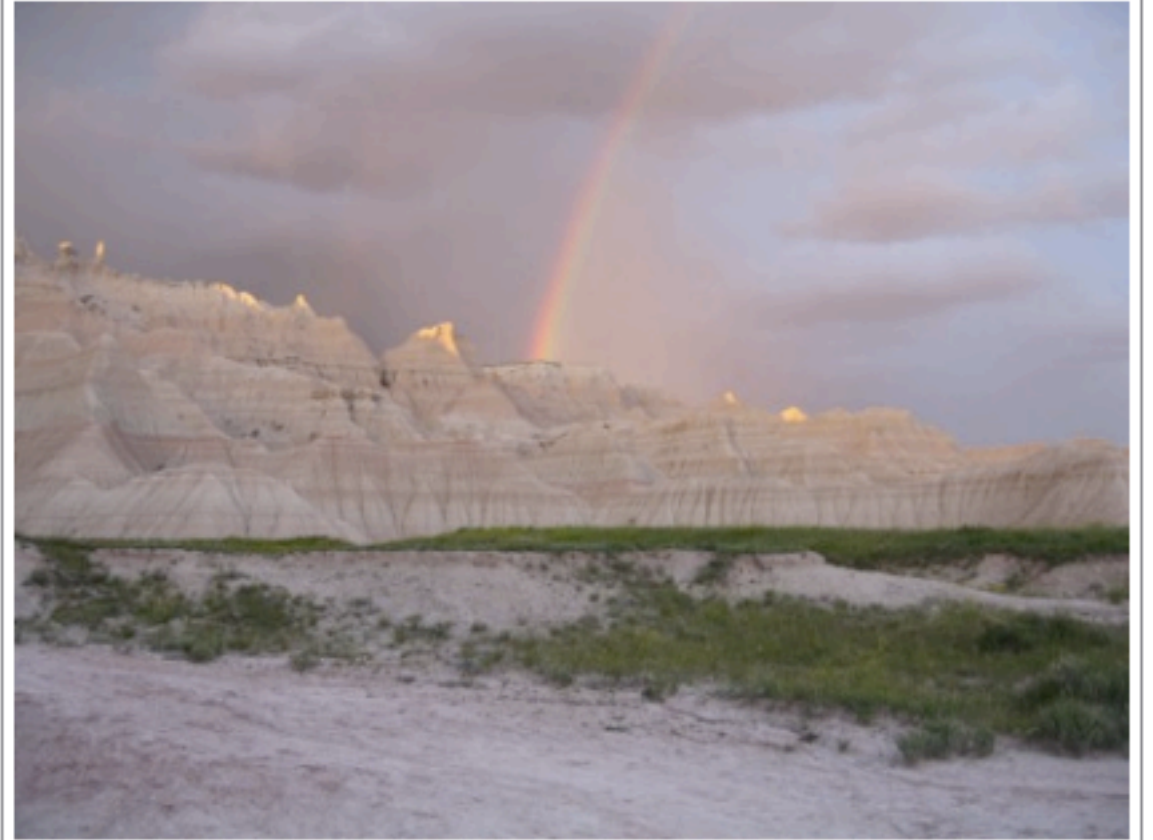

Jeff Linwood

1st Chapter, Early Release

### To follow my app adventures

- [http://www.jefflinwood.com/](http://www.jefflinwood.com)
- http://www.biscottilabs.com/
- github:jefflinwood
- twitter: @jefflinwood
- Always interested in new apps and projects